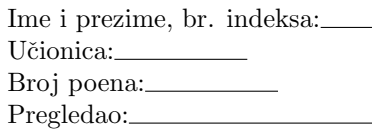

Neka se u M-fajlu podaci.m nalazi niz  $f = [0, 2, -3, 7]$ .

 $1)$ (11 poena) Napisati M-fajl notnum.m sa funkcijom [F,P]=notnum() koja za niz  $f=[f_1,f_2,\ldots,f_n]$  dimenzije  $n$  iz M-fajla podaci.m formira i vraća koeficijente P polinoma  $P(x) = \prod_{i=1}^{n} (x - f_i)^2$ . Funkcija vraća i matricu F dimenzije  $n \times n$  oblika:

$$
F = \begin{bmatrix} f_1 & f_2 & f_3 & \dots & f_n \\ f_2 & f_3 & \dots & f_n & f_1 \\ f_3 & \dots & f_n & f_1 & f_2 \\ \vdots & \vdots & \vdots & \ddots & \vdots \\ f_n & f_1 & f_2 & \dots & f_{n-1} \end{bmatrix}
$$

2)(14 poena) Napisati M-fajl num.m sa funkcijom  $[a,b]$ =num(L,n,tol) koja vraća vektore a i b dužine n čiji su elementi

$$
a(k) = \frac{1}{\pi} \int_{-\pi}^{\pi} L(x) \cos(kx) dx, \quad b(k) = \frac{1}{\pi} \int_{-\pi}^{\pi} L(x) \sin(kx) dx, \quad k = 1, 2, \dots n,
$$

gde je L(x) polinomijalna funkcija sa koeficijentima L. Integrale računati koristeći uopštenu Simpsonovu kvadraturnu formulu, sa tačnošću tol. Kao kriterijum zaustavljanja koristiti Rungeovu ocenu greške. Funkcija crta grafik polinoma sa koeficijentima L na segmentu integracije.

TEST:

 $\geq$  [F, P]=notnum()  $F =$ 0 2 -3 7  $\begin{array}{ccccccccc}\n2 & -3 & 7 & 0 \\
-3 & 7 & 0 & 2\n\end{array}$ -3 7 0 2 7 0 2 -3  $P =$ Columns 1 through 8 1 -12 10 240 -335 -1092 1764 0 Column 9 0 >> [a,b]=num([1 1 0],4,1e-3)  $a =$ -3.9999 1.0000 -0.4444 6.5797  $b =$ 2.0003 0 0.6667 -0.0000

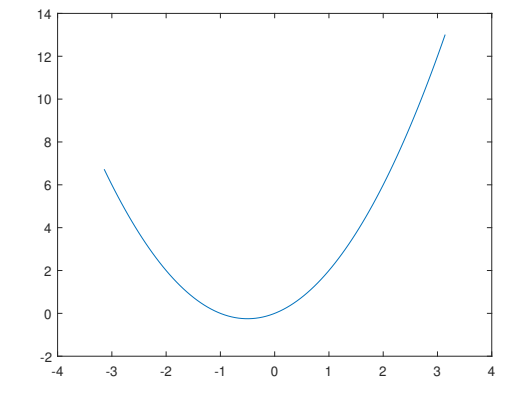

Vreme za izradu je 90 minuta. Zadatak se boduje taˇcno ako radi za SVE test primere!